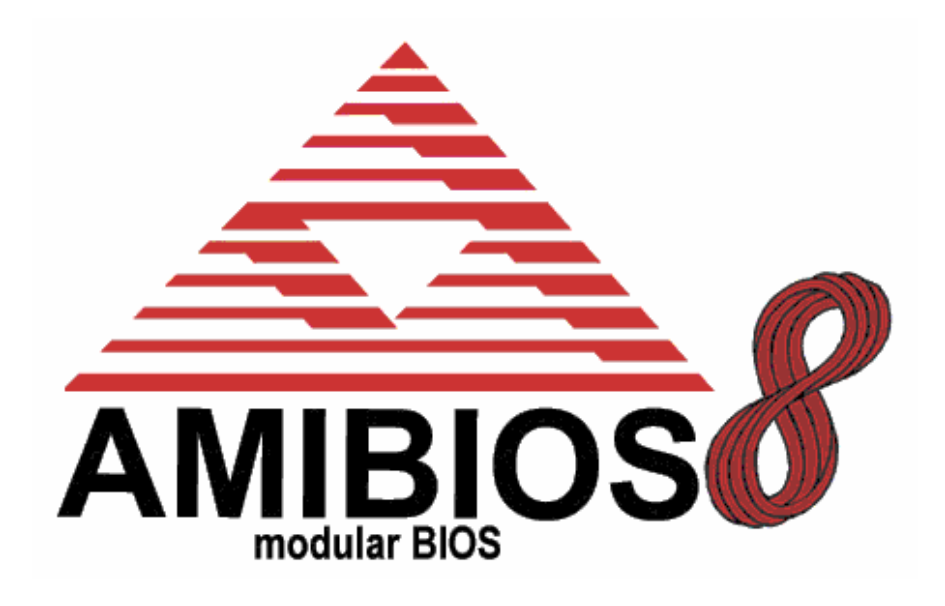

# **AMIBIOS8 Check Point and Beep Code List**

*Version 1.7, Last Updated December 6, 2004*

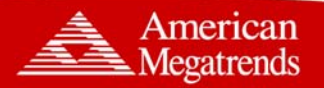

www.ami.com

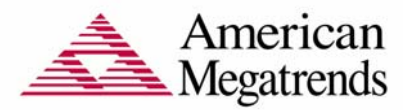

Copyright (c) 2004 American Megatrends, Inc.

All Rights Reserved.

American Megatrends, Inc.

6145-F, Northbelt Parkway

Norcross, GA - 30071, USA

This publication contains proprietary information which is protected by copyright. No part of this publication may be reproduced, transcribed, stored in a retrieval system, translated into any language or computer language, or transmitted in any form whatsoever without the prior written consent of the publisher, American Megatrends, Inc.

American Megatrends, Inc. retains the right to update, change, modify this publication at any time, without notice.

#### **For Additional Information**

Call American Megatrends BIOS Sales Department at 1-800-828-9264 for additional information.

#### **Limitations of Liability**

In no event shall American Megatrends be held liable for any loss, expenses, or damages of any kind whatsoever, whether direct, indirect, incidental, or consequential, arising from the design or use of this product or the support materials provided with the product.

#### **Limited Warranty**

No warranties are made, either express or implied, with regard to the contents of this work, its merchantability, or fitness for a particular use. American Megatrends assumes no responsibility for errors and omissions or for the uses made of the material contained herein or reader decisions based on such use.

#### **Trademark and Copyright Acknowledgments**

All product names used in this publication are for identification purposes only and are trademarks of their respective Companies.

## Revision Information

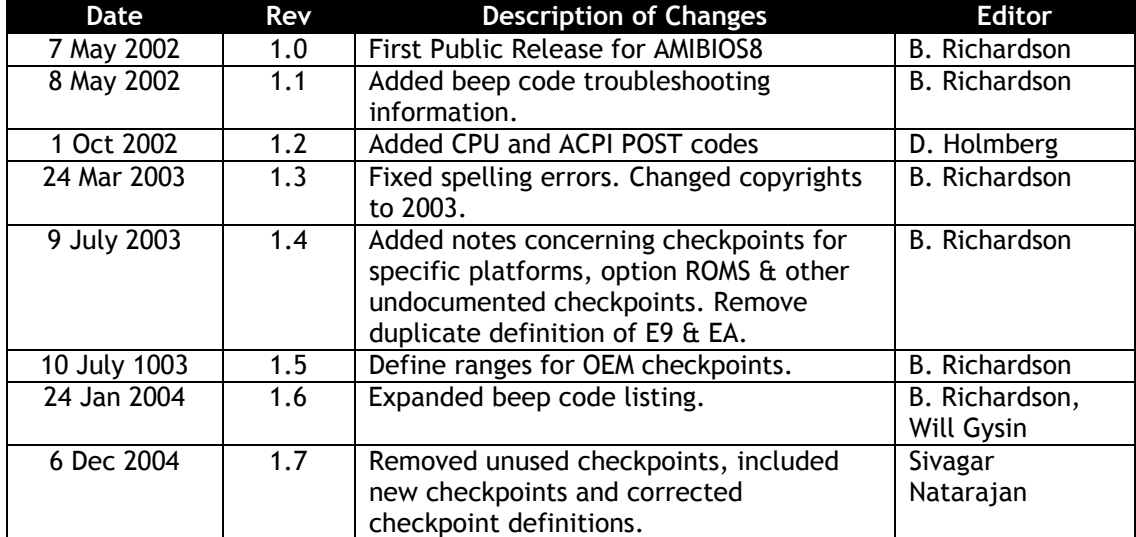

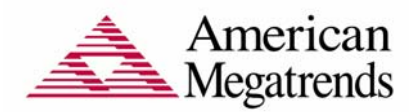

## **Table of Contents**

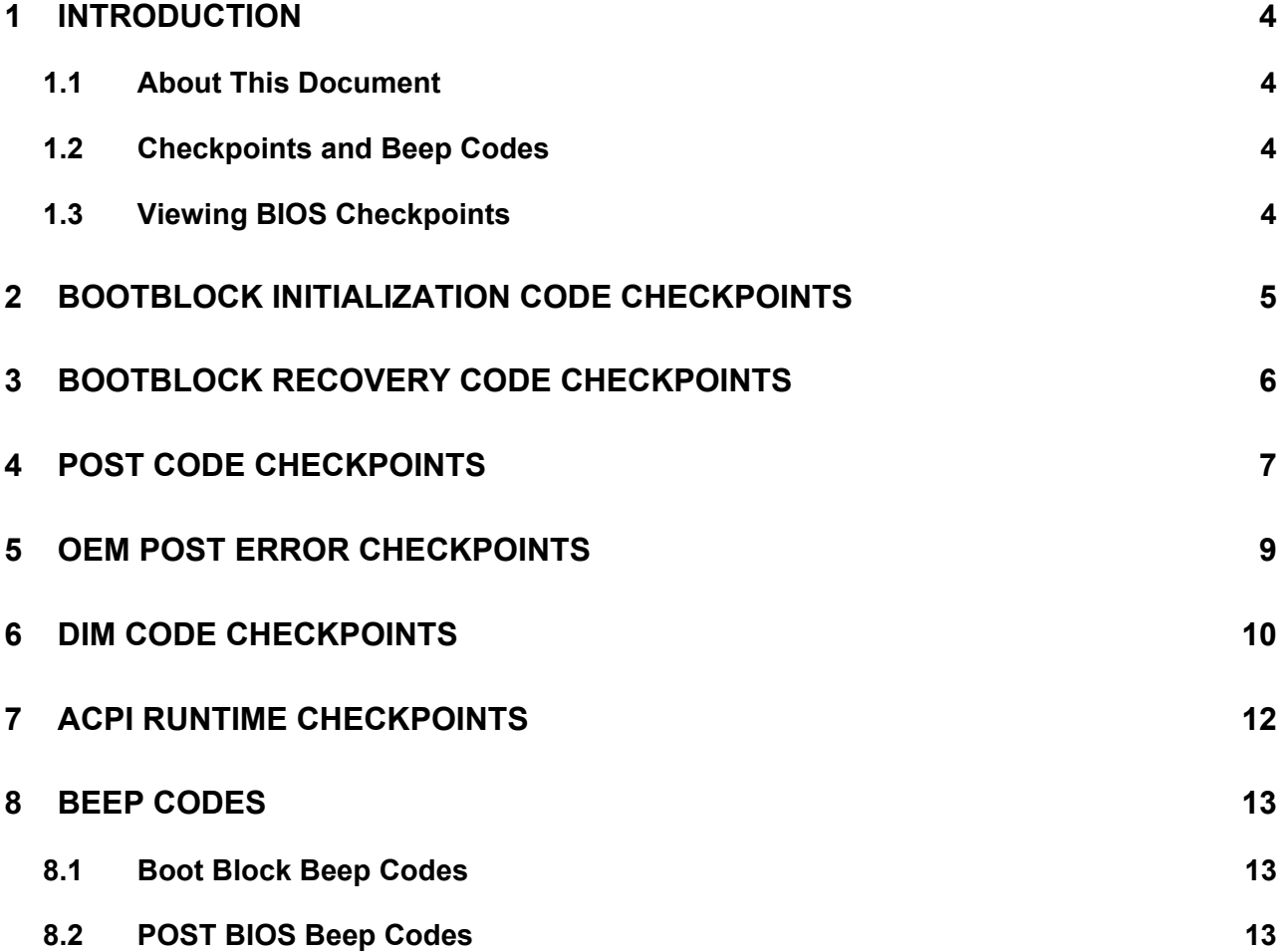

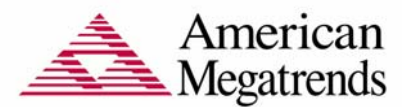

#### **1 Introduction**

#### **1.1 About This Document**

This document lists checkpoints and beep codes generated by AMIBIOS. This document was last revised at the release of AMIBIOS8 Core 8.00.04. This covers AMIBIOS products released before May 2002. The checkpoints defined in this document are inherent to the AMIBIOS generic core, and do not include any chipset or board specific checkpoint definitions.

#### **1.2 Checkpoints and Beep Codes**

A checkpoint is either a byte or word value output to I/O port 80h. The BIOS outputs checkpoints throughout bootblock and Power-On Self Test (POST) to indicate the task the system is currently executing. Checkpoints are very useful in aiding software developers or technicians in debugging problems that occur during the pre-boot process.

Beep codes are used by the BIOS to indicate a serious or fatal error to the end user. Beep codes are used when an error occurs before the system video has been initialized. Beep codes will be generated by the system board speaker, commonly referred to as the "PC speaker."

#### **1.3 Viewing BIOS Checkpoints**

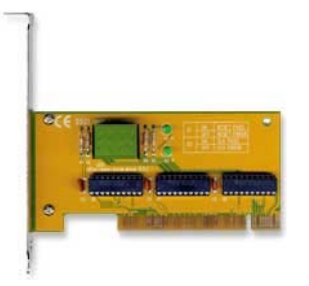

Viewing all checkpoints generated by the BIOS requires a checkpoint card, also referred to as a "POST Card" or "POST Diagnostic Card". These are ISA or PCI add-in cards that show the value of I/O port 80h on a LED display. Checkpoint cards are available through a variety of computer mail-order outlets.

Some computers using AMIBIOS display checkpoints in the bottom right corner of the screen during POST. This display method is limited, since it only displays checkpoints that occur after the video card has been activated.

Keep in mind that not all computers using AMIBIOS enable this feature. In most cases, a checkpoint card is the best tool for viewing AMIBIOS checkpoints.

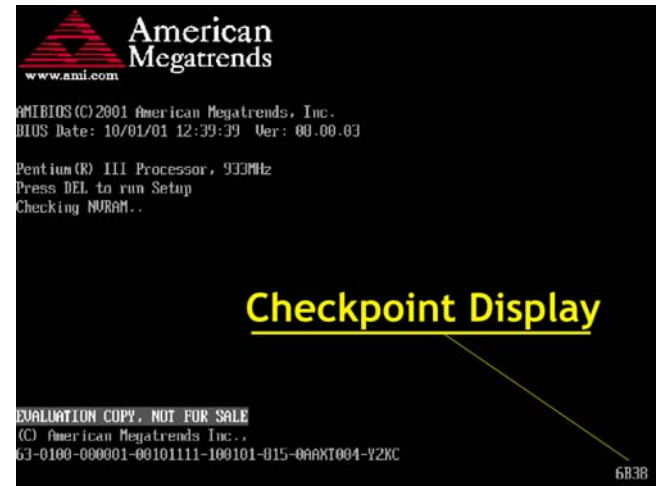

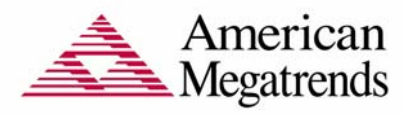

### **2 Bootblock Initialization Code Checkpoints**

The Bootblock initialization code sets up the chipset, memory and other components before system memory is available. The following table describes the type of checkpoints that may occur during the bootblock initialization portion of the BIOS<sup>1</sup>:

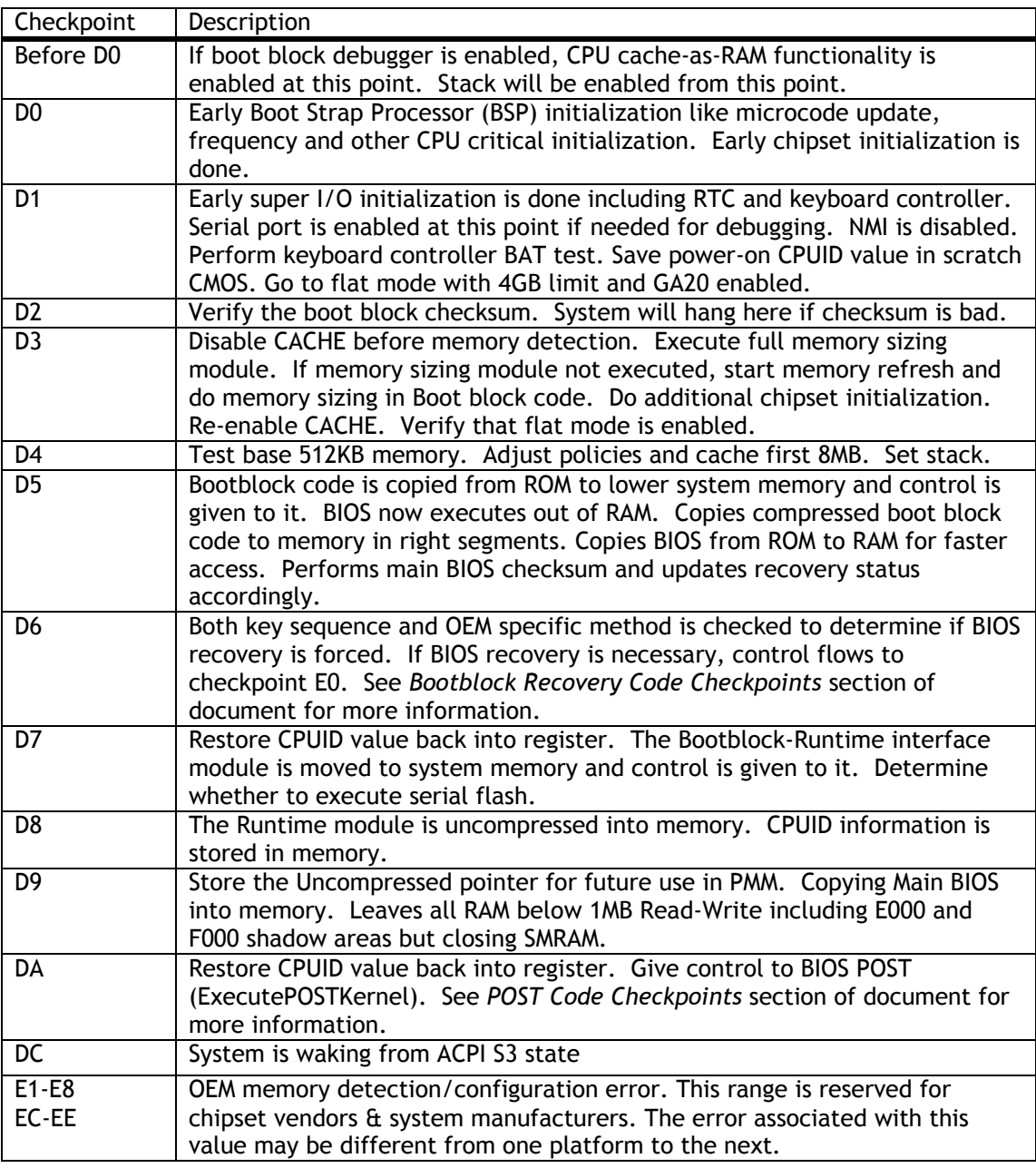

<sup>&</sup>lt;sup>1</sup> Please note that checkpoints may differ between different platforms based on system configuration. Checkpoints may change due to vendor requirements, system chipset or option ROMs from add-in PCI devices.

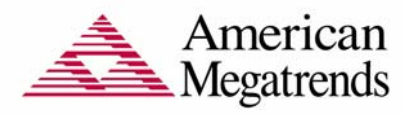

## **3 Bootblock Recovery Code Checkpoints**

The Bootblock recovery code gets control when the BIOS determines that a BIOS recovery needs to occur because the user has forced the update or the BIOS checksum is corrupt. The following table describes the type of checkpoints that may occur during the Bootblock recovery portion of the BIOS<sup>2</sup>:

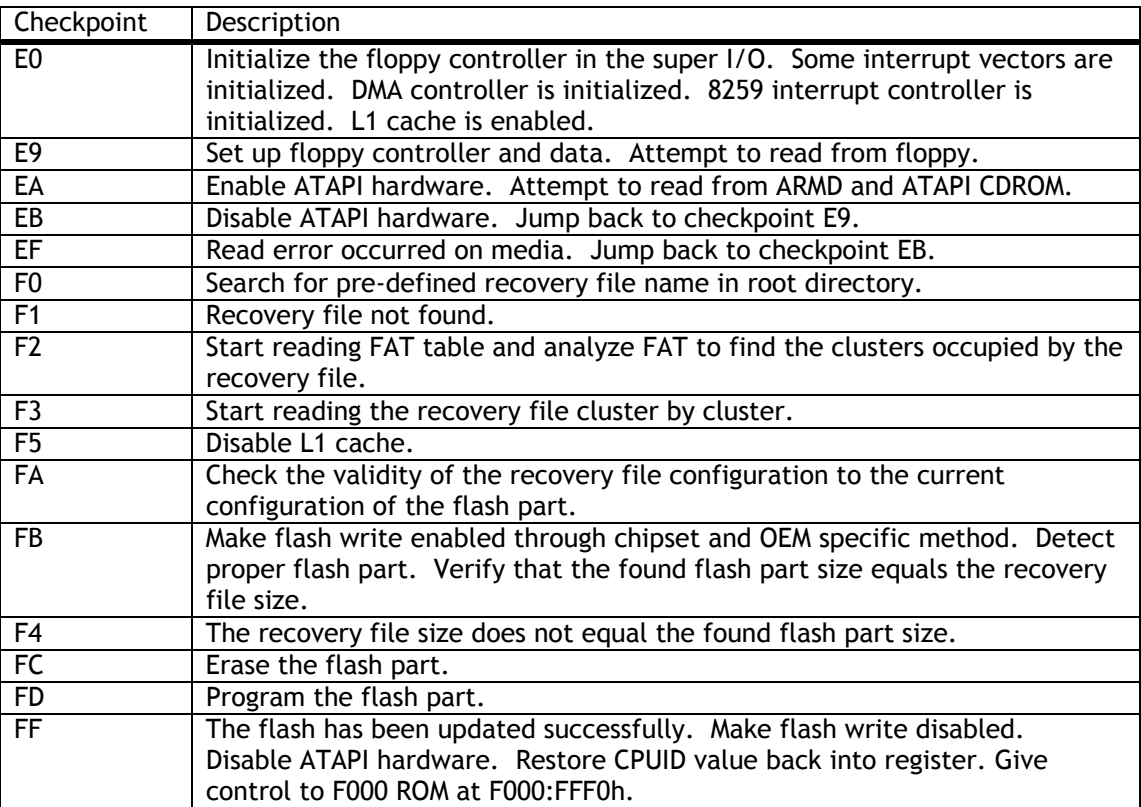

<sup>&</sup>lt;sup>2</sup> Please note that checkpoints may differ between different platforms based on system configuration. Checkpoints may change due to vendor requirements, system chipset or option ROMs from add-in PCI devices.

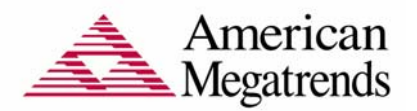

## **4 POST Code Checkpoints**

The POST code checkpoints are the largest set of checkpoints during the BIOS preboot process. The following table describes the type of checkpoints that may occur during the POST portion of the BIOS $3$ :

| Checkpoint       | Description                                                                                                    |
|------------------|----------------------------------------------------------------------------------------------------|
| 03               | Disable NMI, Parity, video for EGA, and DMA controllers. Initialize BIOS,                                               |
|                  | POST, Runtime data area. Also initialize BIOS modules on POST entry and                                                 |
|                  | GPNV area. Initialized CMOS as mentioned in the Kernel Variable                                                         |
|                  | "wCMOSFlags."                                                                                                    |
| 04               | Check CMOS diagnostic byte to determine if battery power is OK and CMOS                                                 |
|                  | checksum is OK. Verify CMOS checksum manually by reading storage area.                                                  |
|                  | If the CMOS checksum is bad, update CMOS with power-on default values                                                   |
|                  | and clear passwords. Initialize status register A.                                                                      |
|                  | Initializes data variables that are based on CMOS setup questions.                                                      |
|                  | Initializes both the 8259 compatible PICs in the system                                                                 |
| 05               | Initializes the interrupt controlling hardware (generally PIC) and interrupt                                            |
|                  | vector table.                                                                                                    |
| $\overline{06}$  | Do R/W test to CH-2 count reg. Initialize CH-0 as system timer. Install the                                             |
|                  | POSTINT1Ch handler. Enable IRQ-0 in PIC for system timer interrupt.<br>Traps INT1Ch vector to "POSTINT1ChHandlerBlock." |
| $\overline{07}$  | Fixes CPU POST interface calling pointer.                                                                               |
| 08               | Initializes the CPU. The BAT test is being done on KBC.<br>Program the                                                  |
|                  | keyboard controller command byte is being done after Auto detection of                                                  |
|                  | KB/MS using AMI KB-5.                                                                                                   |
| C <sub>0</sub>   | Early CPU Init Start -- Disable Cache - Init Local APIC                                                                 |
| $\overline{C}$ 1 | Set up boot strap processor Information                                                                                 |
| $\overline{C2}$  | Set up boot strap processor for POST                                                                                    |
| $\overline{C5}$  | Enumerate and set up application processors                                                                             |
| $\overline{C6}$  | Re-enable cache for boot strap processor                                                                                |
| $\overline{C}$   | Early CPU Init Exit                                                                                                    |
| 0A               | Initializes the 8042 compatible Key Board Controller.                                                                   |
| $\overline{OB}$  | Detects the presence of PS/2 mouse.                                                                                     |
| $\overline{OC}$  | Detects the presence of Keyboard in KBC port.                                                                           |
| 0E               | Testing and initialization of different Input Devices. Also, update the                                                 |
|                  | Kernel Variables.                                                                                                    |
|                  | Traps the INT09h vector, so that the POST INT09h handler gets control for                                               |
|                  | IRQ1. Uncompress all available language, BIOS logo, and Silent logo                                                     |
|                  | modules.                                                                                                    |
| 13               | Early POST initialization of chipset registers.                                                                         |
| $\overline{20}$  | Relocate System Management Interrupt vector for all CPU in the system.                                                  |
| $\overline{24}$  | Uncompress and initialize any platform specific BIOS modules. GPNV is<br>initialized at this checkpoint.                |
| 2A               | Initializes different devices through DIM.                                                                              |
|                  | See DIM Code Checkpoints section of document for more information.                                                      |
| $\overline{2C}$  | Initializes different devices. Detects and initializes the video adapter                                                |
|                  | installed in the system that have optional ROMs.                                                                        |
|                  |                                                                                                    |

<sup>&</sup>lt;sup>3</sup> Please note that checkpoints may differ between different platforms based on system configuration. Checkpoints may change due to vendor requirements, system chipset or option ROMs from add-in PCI devices.

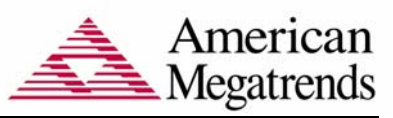

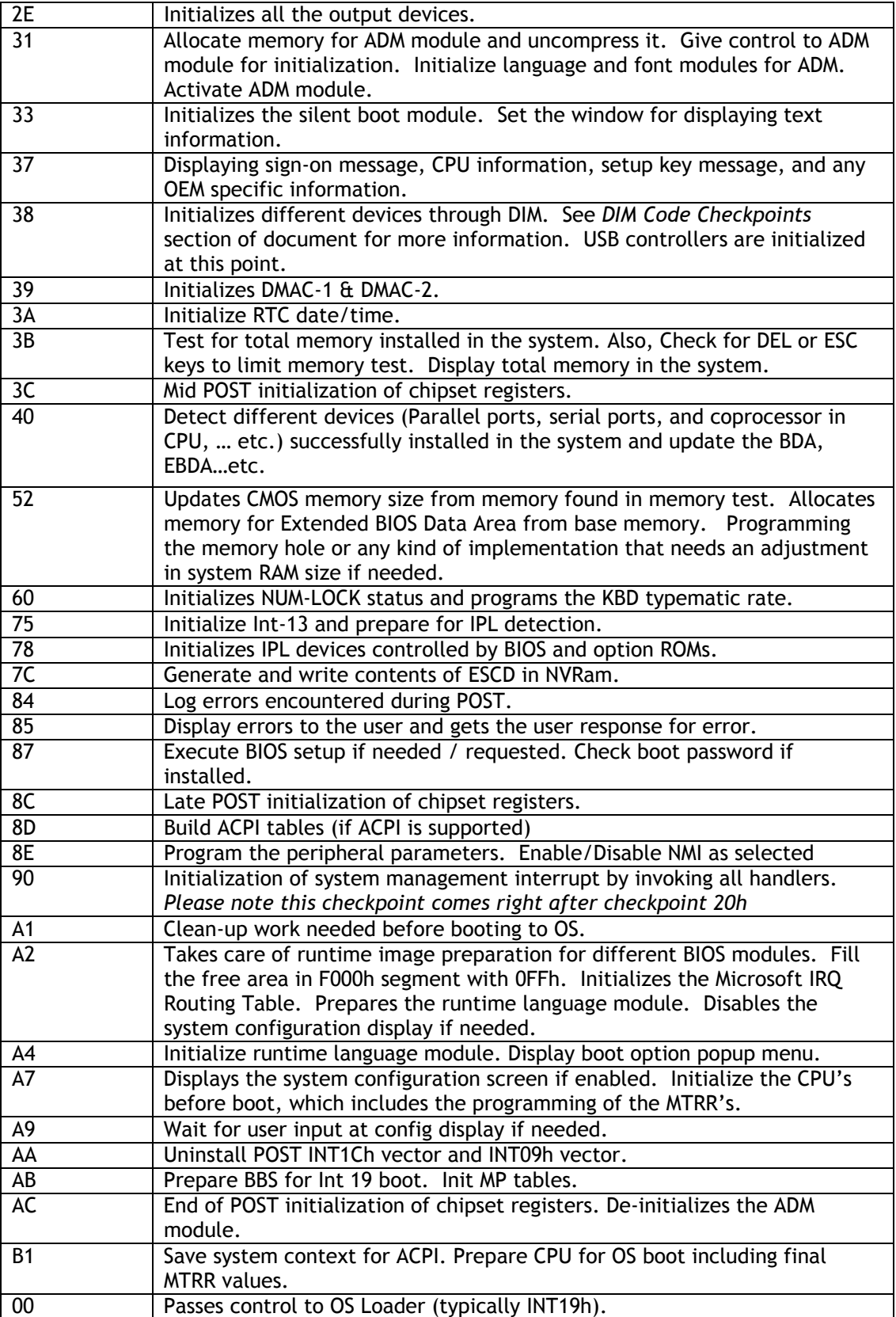

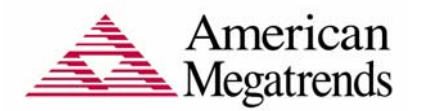

## **5 OEM POST Error Checkpoints**

Checkpoints from the range 61h to 70h are reserved for chipset vendors & system manufacturers. The error associated with this value may be different from one platform to the next.

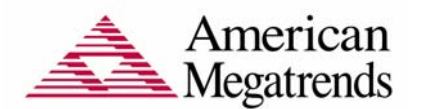

#### **6 DIM Code Checkpoints**

The Device Initialization Manager (DIM) gets control at various times during BIOS POST to initialize different system busses. The following table describes the main checkpoints where the DIM module is accessed<sup>4</sup>:

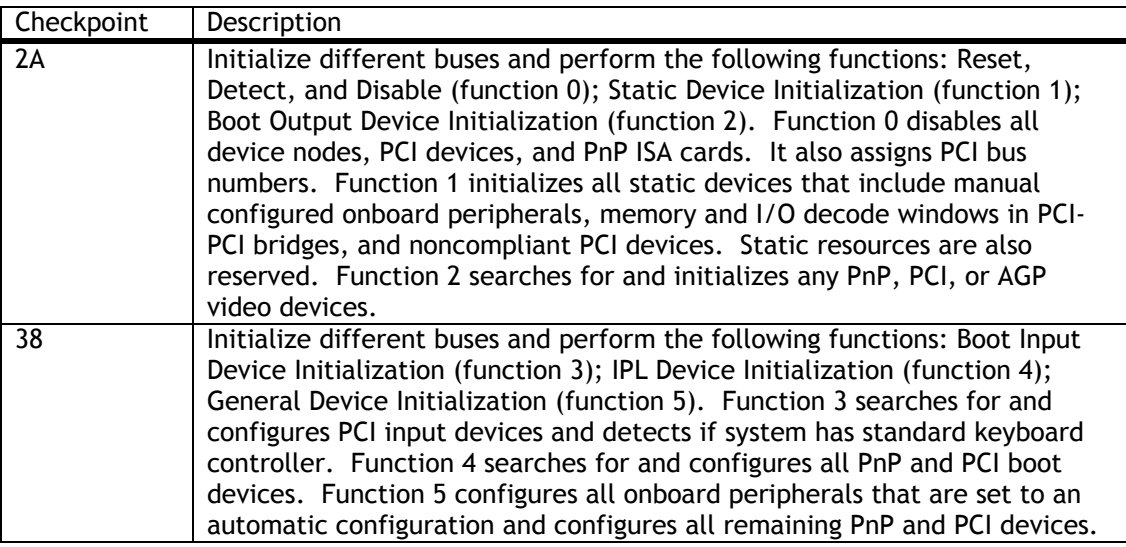

While control is in the different functions, additional checkpoints are output to port 80h as a word value to identify the routines under execution. The low byte value indicates the main POST Code Checkpoint. The high byte is divided into two nibbles and contains two fields. The details of the high byte of these checkpoints are as follows:

#### HIGH BYTE XY

The upper nibble 'X' indicates the function number that is being executed. 'X' can be from 0 to 7.

- 0 = func#0, disable all devices on the BUS concerned.
- 1 = func#1, static devices initialization on the BUS concerned.
- 2 = func#2, output device initialization on the BUS concerned.
- 3 = func#3, input device initialization on the BUS concerned.
- 4 = func#4, IPL device initialization on the BUS concerned.
- 5 = func#5, general device initialization on the BUS concerned.

<sup>&</sup>lt;sup>4</sup> Please note that checkpoints may differ between different platforms based on system configuration. Checkpoints may change due to vendor requirements, system chipset or option ROMs from add-in PCI devices.

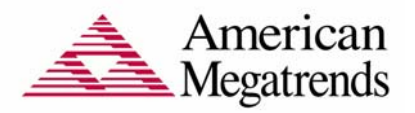

- 6 = func#6, error reporting for the BUS concerned.
- 7 = func#7, add-on ROM initialization for all BUSes.
- 8 = func#8, BBS ROM initialization for all BUSes.

The lower nibble 'Y' indicates the BUS on which the different routines are being executed. 'Y' can be from 0 to 5.

- 0 = Generic DIM (Device Initialization Manager).
- 1 = On-board System devices.
- 2 = ISA devices.
- 3 = EISA devices.
- 4 = ISA PnP devices.
- 5 = PCI devices.

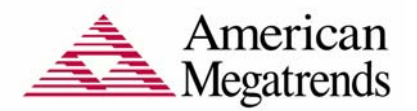

## **7 ACPI Runtime Checkpoints**

ACPI checkpoints are displayed when an ACPI capable operating system either enters or leaves a sleep state. The following table describes the type of checkpoints that may occur during ACPI sleep or wake events<sup>5</sup>:

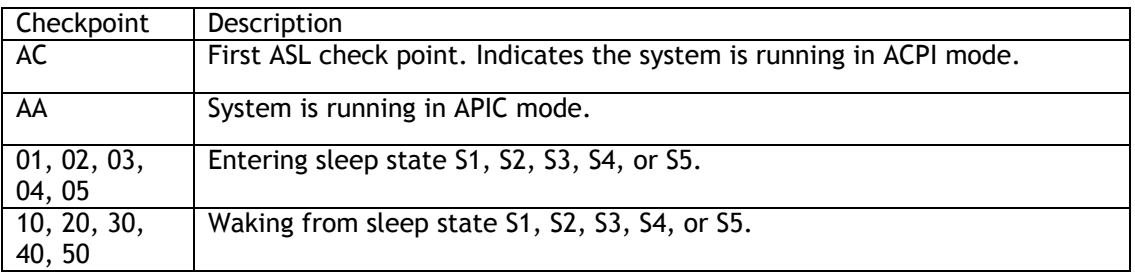

 $<sup>5</sup>$  Please note that checkpoints may differ between different platforms based on system configuration. Checkpoints</sup> may change due to vendor requirements, system chipset or option ROMs from add-in PCI devices.

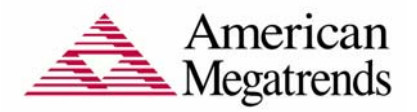

### **8 Beep Codes**

#### **8.1 Boot Block Beep Codes**

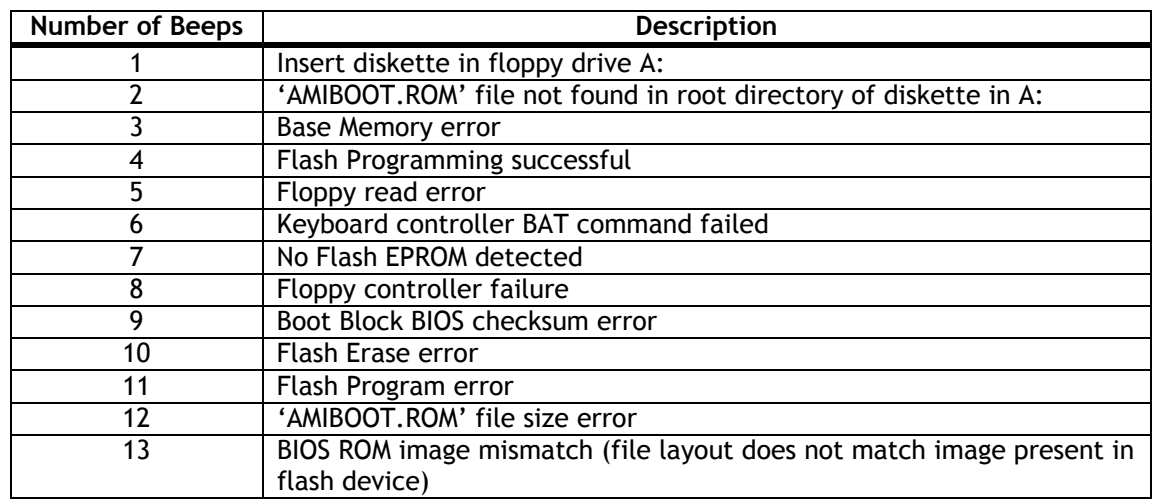

## **8.2 POST BIOS Beep Codes**

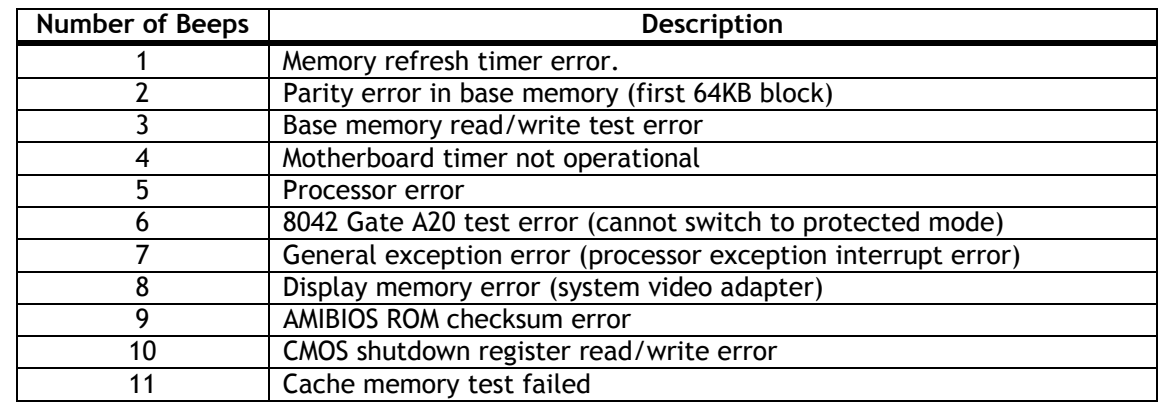

#### 8.2.1 Troubleshooting POST BIOS Beep Codes

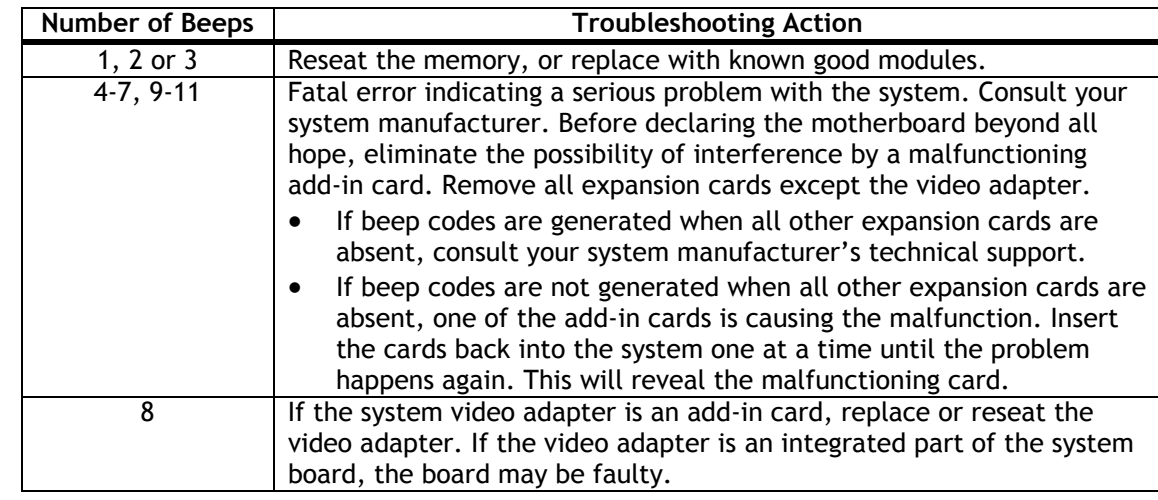